[Generate](http://docs2015.inmanuals.com/go.php?q=Generate Xml Schema From Sql) Xml Schema From Sql >[>>>CLICK](http://docs2015.inmanuals.com/go.php?q=Generate Xml Schema From Sql) HERE<<<

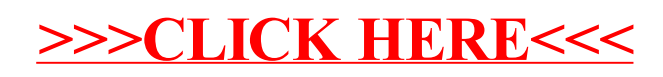